# **TOPAZ SQLFILEMNG<br>PYKOBOДСТВО ПО ЭКПЛУАТАЦИИ**

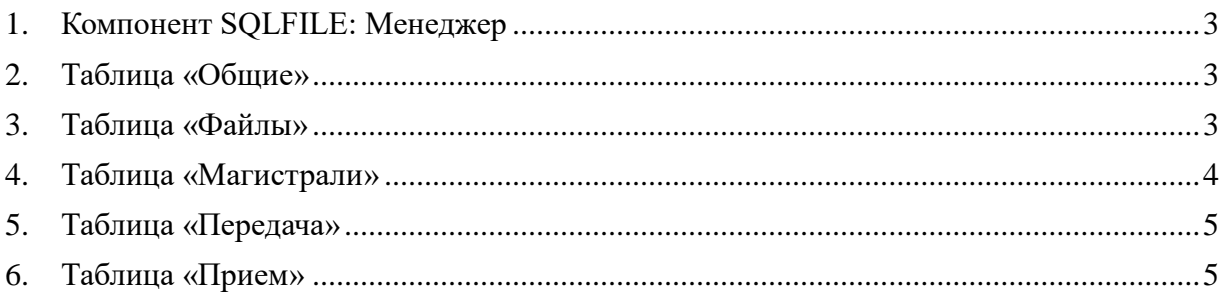

# <span id="page-2-0"></span>1. Компонент SQLFILE: Менеджер

sqlfilemng.so

Исполнительный модуль: Размещение конфигурации: CFG/sqlfilemng

В ТОРАZ DAS каждый экземпляр компонента представлен набором файлов (таблиц):

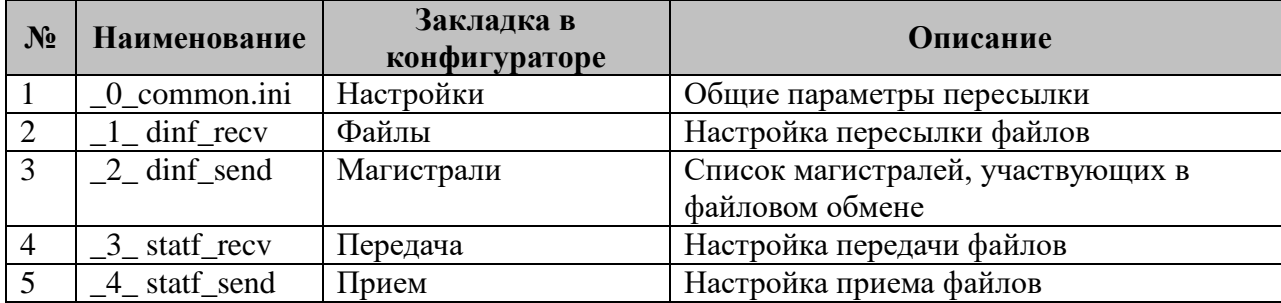

## <span id="page-2-1"></span>2. Таблица «Общие»

Файл таблицы содержит одну строку, в каждой указываются 6 параметров:

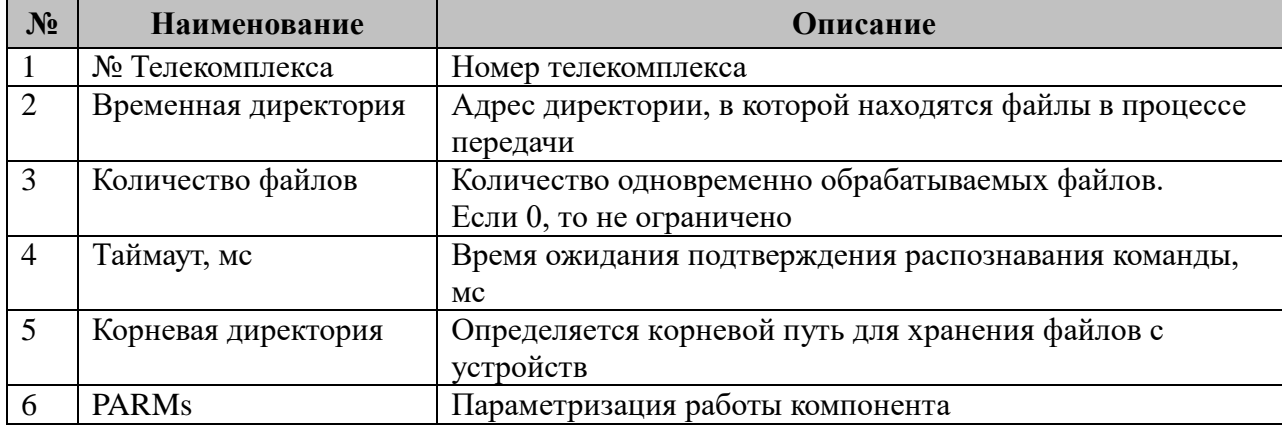

2.1 Таблица параметризации работы компонента.

Возможные значения поля «PARMs» таблицы 2.1 «Общие».

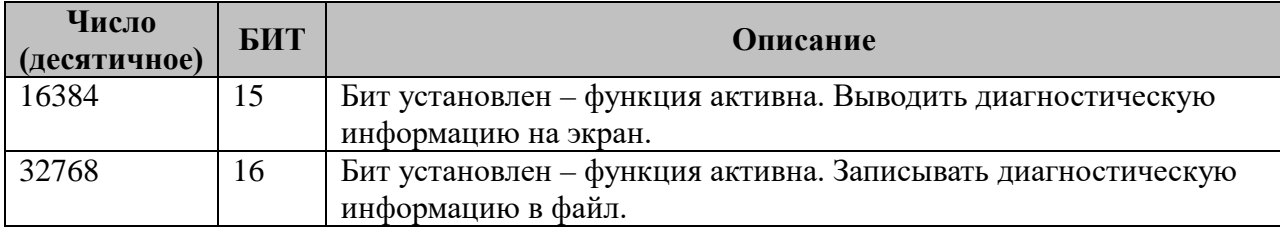

# <span id="page-2-2"></span>3. Таблица «Файлы»

Файл таблицы содержит неограниченное число строк, в каждой из которых указывается 10 параметров:

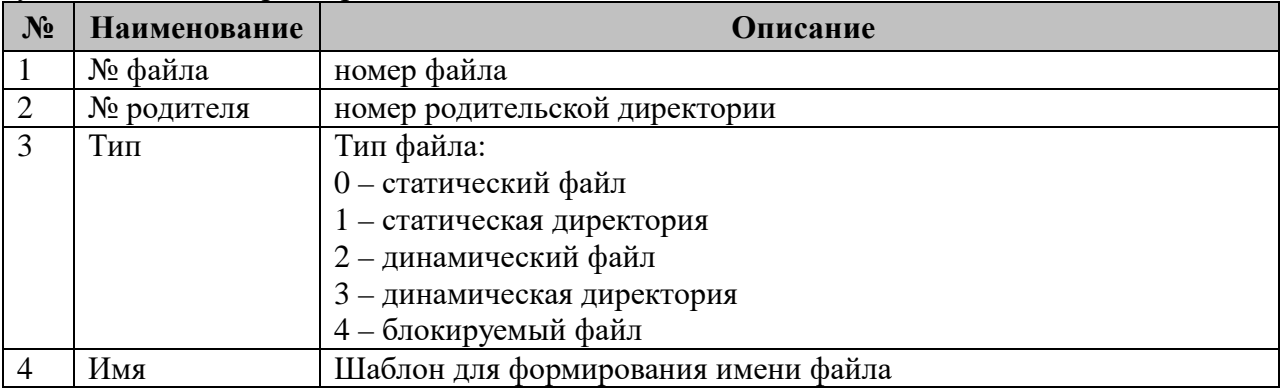

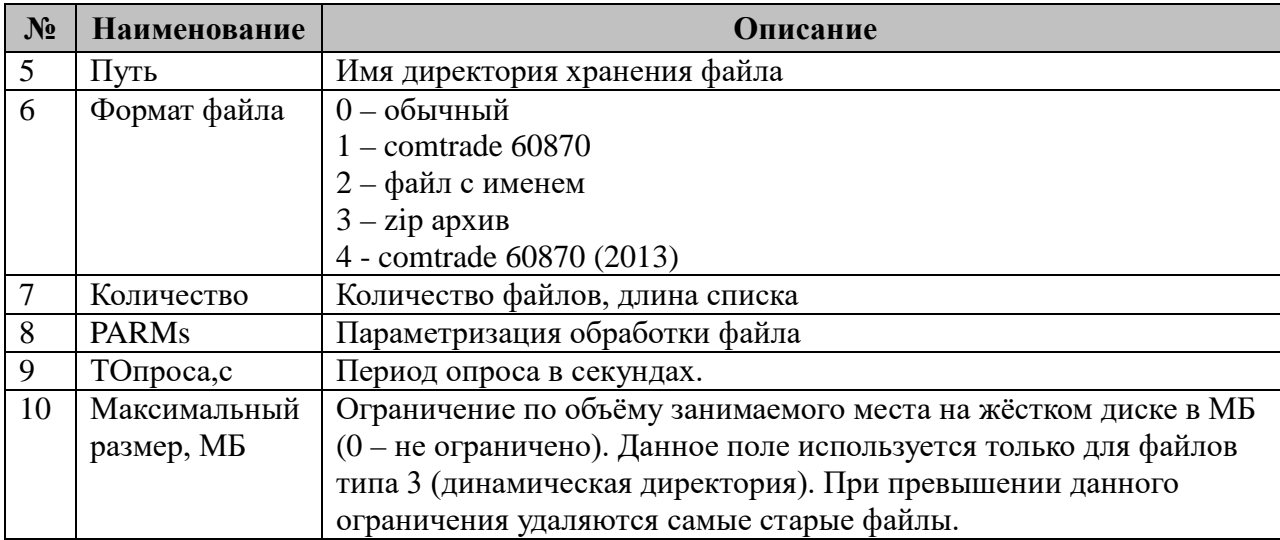

При установке формату файла значения 2 (файл с именем) файловый менеджер в начало передаваемого файла добавит заголовок, с указанием имени данного файла на контроллере-источнике.

Начиная с версии 2.0.2.0 в контролируемых директориях (тип = 2,3, путь - не пустой) файловый менеджер создаёт служебный файл (.dir.conf), в котором сохраняет соответствие имени файла с выделенным для него номером, для восстановления номеров после перезагрузки.

3.1 Таблица параметризации работы компонента.

Возможные значения поля «PARMs» таблицы «Файлы».

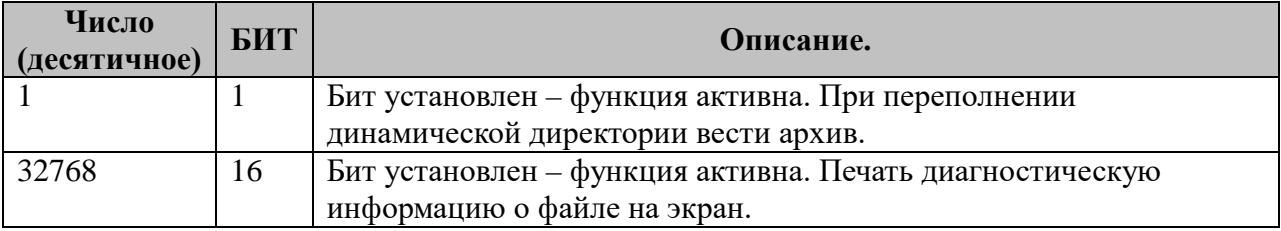

#### <span id="page-3-0"></span>4. Таблица «Магистрали»

Файл таблицы содержит неограниченное число строк, в каждой из которых указывается 8 параметров:

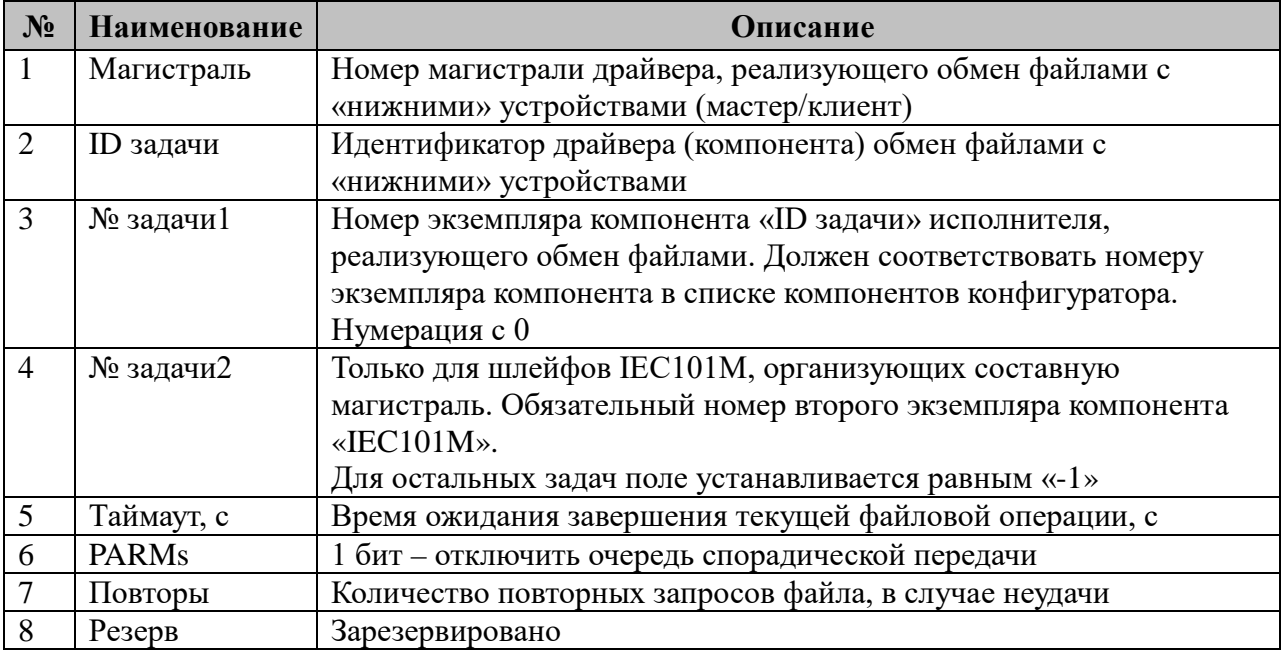

4.1 Таблица параметризации работы компонента.

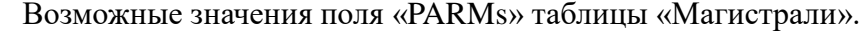

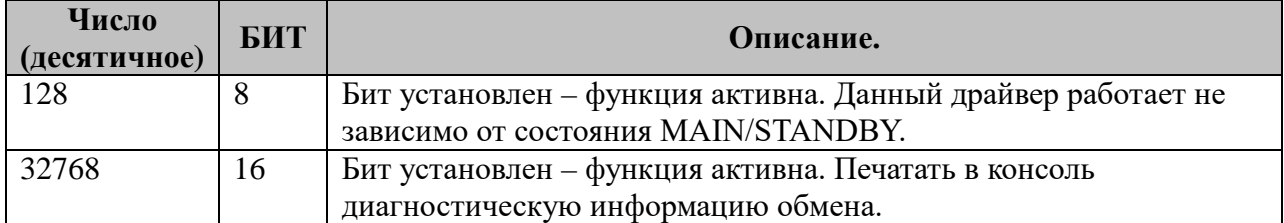

### <span id="page-4-0"></span>*5. Таблица «Передача»*

Файл таблицы содержит неограниченное число строк, в каждой из которых указывается **3** параметра:

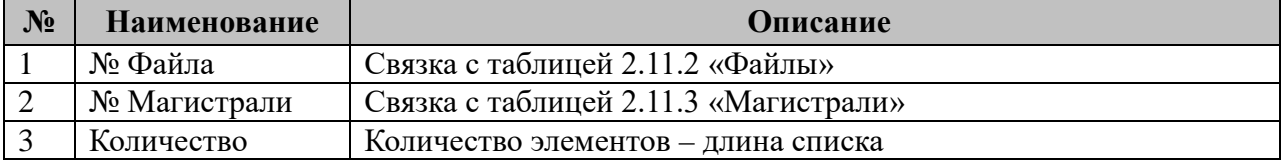

## <span id="page-4-1"></span>*6. Таблица «Прием»*

Файл таблицы содержит неограниченное число строк, в каждой из которых указывается **3** параметра:

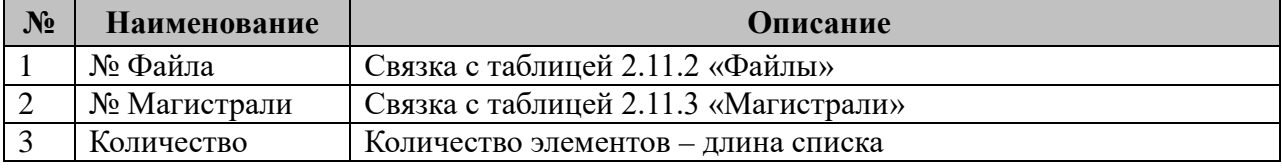